## SAP ABAP table REEX\_PROFITCENTER {Profit Center}

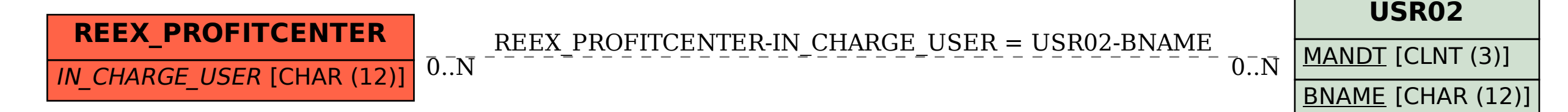